## **Comment trouver les certificats de scolarité ?**

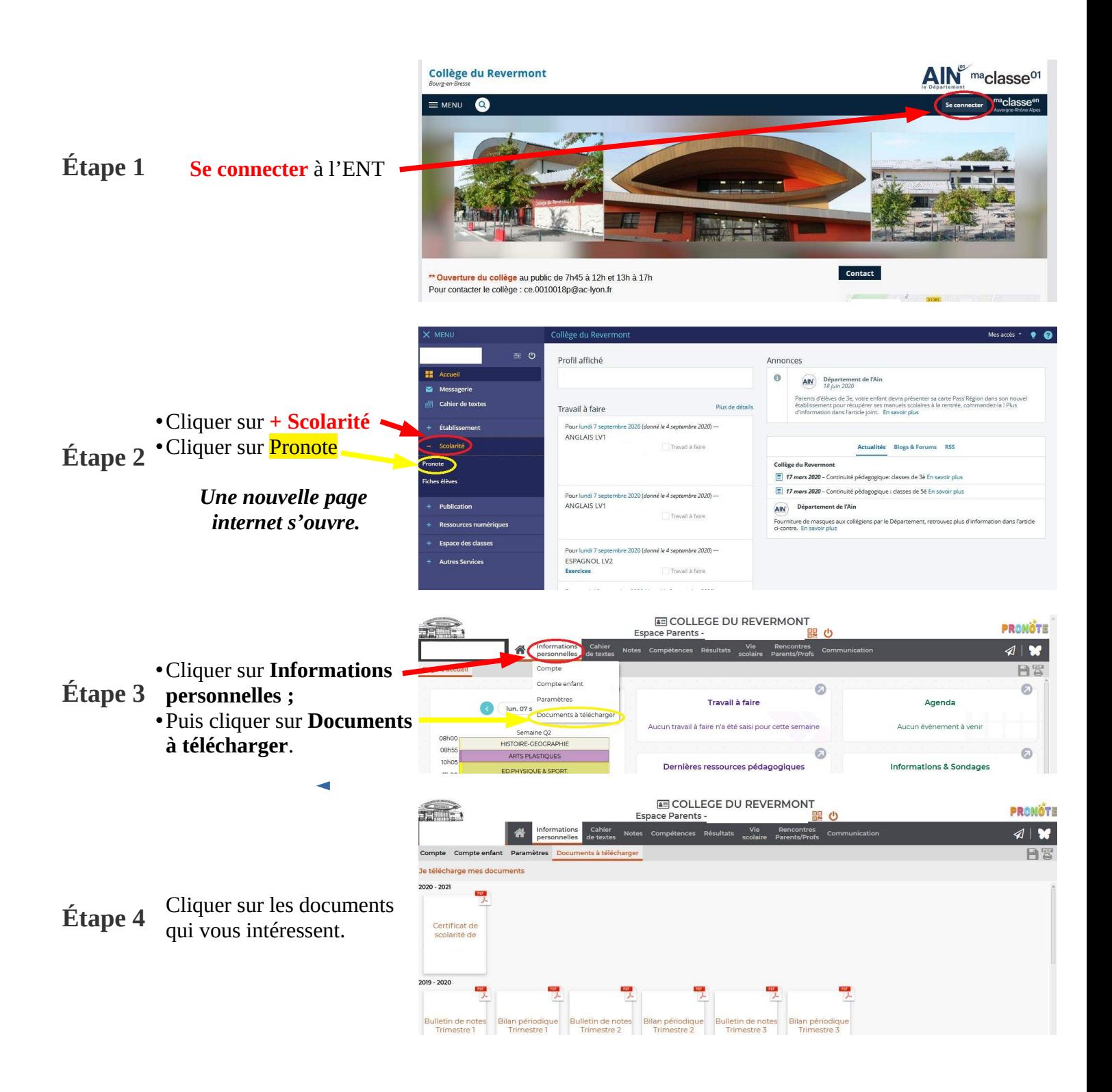